## 電子情報処理組織の使用による費用の請求事務代行に関する届出

電子計算機を使用して厚生労働大臣の定める方式に従 って電子情報処理組織の使用による費用の請求事 務代行を( 開始 ・ 変更 ・ 中止 )することに関し、審査支払機関のオンライン請求システム利用 規約に同意のうえ届け出ます。

平成 年 月 日

 $($  審 査 支 払 機 関 名 ) インクロン 御 中 インクロン あんこう 事

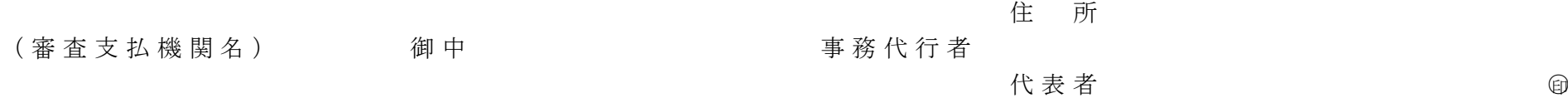

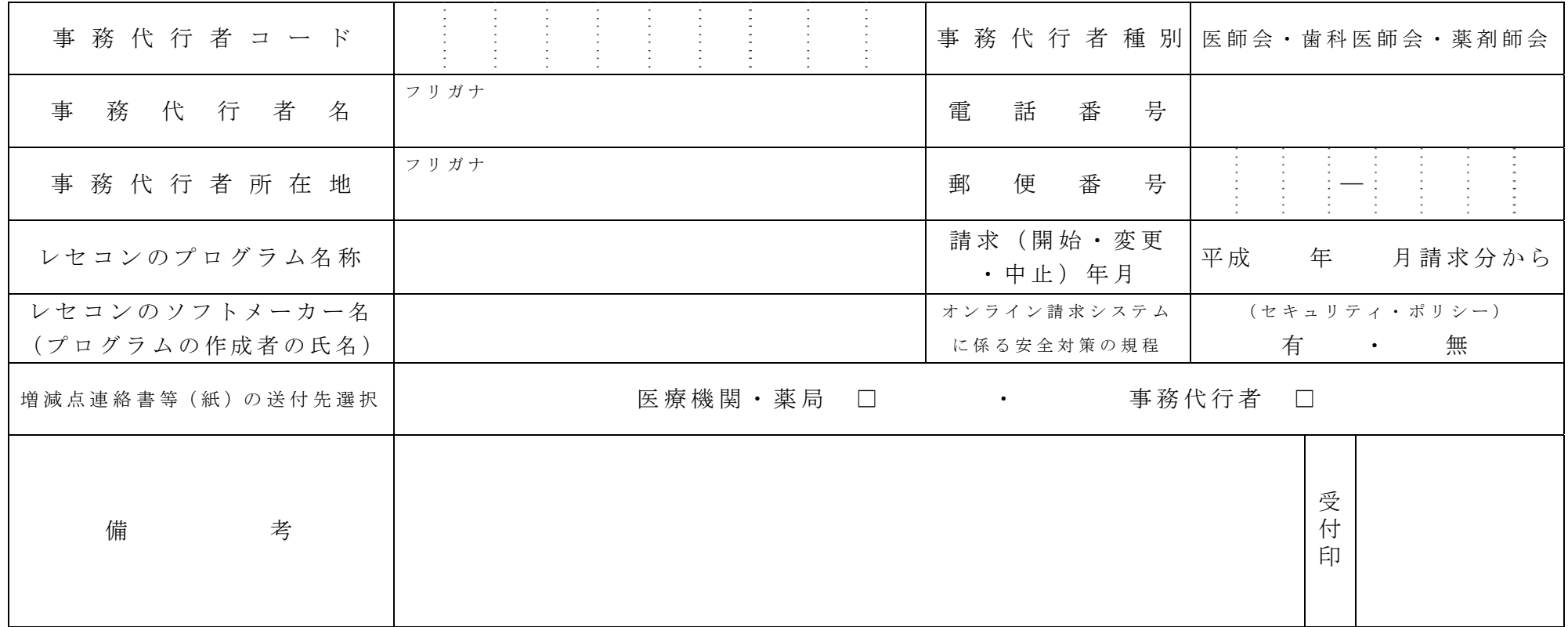

作成要領

- 1 この様式は、事務代行者が電子情報処理組織の使用による費用の請求事務代行を開始・変更(記載内容を変更した場合)又は中止する場合、審 査支払機関に提出してください。
- 2 電子情報処理組織の使用による費用の請求事務代行を開始・変更又は中止しようとするとき、その別を○で囲んでください。
- 3 「事務代行者種別」欄には、医師会、歯科医師会又は薬剤師会の別を○で囲んでください。
- 4 「事務代行者名」及び「事務代行者所在地」欄には、医師会・歯科医師会・薬剤師会の名称(法人の場合は開設者名)及び所在地を記入してく ださい。
- 5 「レセコンのプログラム名称」欄には、レセコンのソフト名称及びシリーズ名を記入してください。(送信のみ行う場合は不要です。)
- 6 「レセコンのソフトメーカー名」欄には、レセコンのソフトメーカー名又はプログラムの作成者の氏名を記入してください。(送信のみ 行う場 合は不要です。)
- 7 「請求(開始・変更・中止)年月」欄には、電子情報処理組織の使用による費用の請求事務代行を開始、変更又は中止しようとするとき、当該 診療(調剤)報酬の請求(開始・変更・中止)年月を記入してください。
- 8 「オンライン請求システムに係る安全対策の規程(セキュリティ・ポリシー)」欄は、安全対策の規程の有・無を○で囲んでください。
- 9 「増減点連絡書等(紙)の送付先の選択」欄は、増減点連絡書・返戻内訳書・返戻レセプト(紙媒体)の送付先を選択(☑)してください。
- 10 別紙「費用の請求事務代行保険医療機関等一覧」には、事務代行を開始又は中止する保険医療機関(薬局)名等を記入してください。

なお、記入した内容に変更があった場合は、その都度、別紙のみを提出してください。